# [GrfA - Graphic] **[TitA - Agenda Title]**

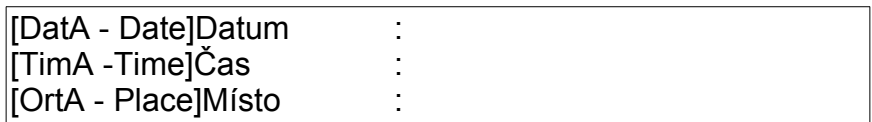

[EinA]Svolal [AnlA]Důvod : [LeiA]Předsedá [TeiA]Účastníci : [VorA]Připravit si [MitA]Přinést si [ProA]Zapisuje : [NacA]Vyhodnocení :

#### **Body jednání**

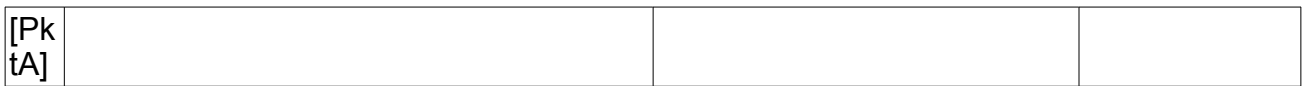

#### **Další informace**

[GstA - Guests on the Agenda]Hosté:

[FchA - Experts on the Agenda]Experti:

[RemA - Remarks on the Agenda]Poznámky:

[DelA]

Special features of the Agenda wizard templates:

The tables for the minutes are copied as follows:

GotoBookmark("ThmP") CursorUp()

CursorDownWithSelection()

//Now the entire table including the above-lying paragraph (as a seperator) should be selected.

Cut()

FOR i:=nAnz DOWNTO 1 DO

BEGIN

Paste() // Insert table, including separator paragraph CursorUp() // Cursor back to separator paragraph above table CursorRight()  $\frac{1}{2}$  Cursor to beginning of table; the

theme is placed here!

InsertString(Theme[i]) GotoNextCell() InsertString(Speaker[i]) GotoNextCell() InsertString(Time[i]) CursorUp() //Cursor should now be back in the separator

paragraph above the table

END;

[DelE] [Umbr - Here is the break]

# [GrfP - Graphic] **[TitP - Agenda Title]**

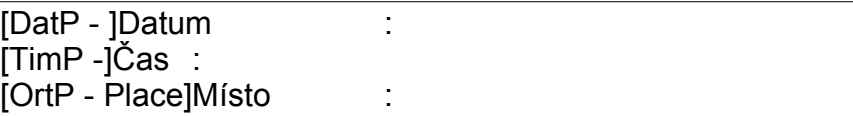

[EinP]Svolal : [AnlP]Důvod : [LeiP]Předsedá : [TeiP]Účastníci : [VorP]Připravit si : [MitP]Přinést si [ProP]Zapisuje : [NacP]Vyhodnocení :

## **Body jednání**

[PDum - Absolutely necessary in this position] **[ThmP]**

### **Další informace**

[GstP - Guests in minutes]Hosté:

[FchP - Experts in minutes]Experti:

[RemP - Remarks in minutes]Poznámky: